## **QGIS Application - Bug report #8576 PostGIS literal special character not escaped**

*2013-09-05 06:09 AM - Vincent Picavet*

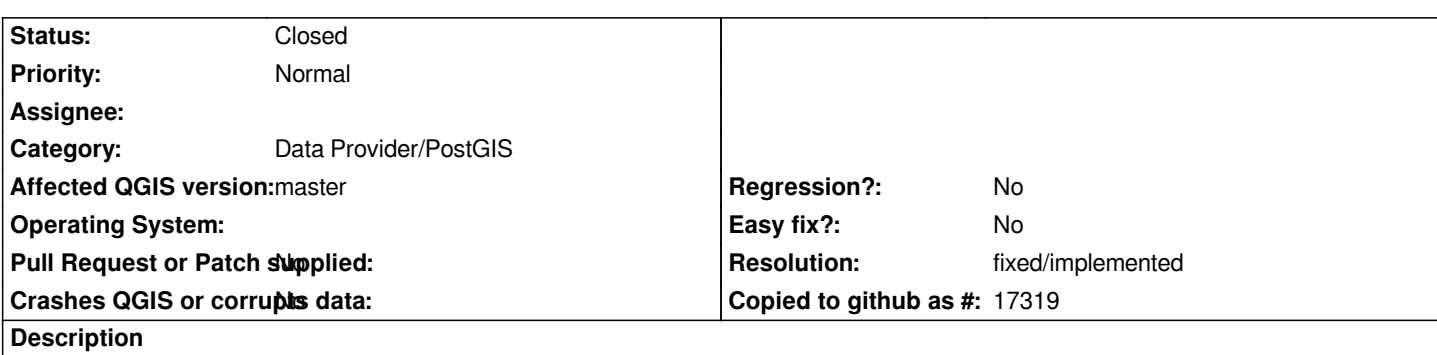

*When commiting a change to a PostGIS data source, for a text field, the "\\" special character is not escaped when transmitted to PostGIS. It is therefore interpreted as a special character and leads to wrong data or SQL error.*

*The case is particularly problematic with path stored in text fields.*

*Typical use case on a windows platform :*

- *Setup a PostGIS table with a text or varchar field*
- *Open this table as a QGIS Layer*
- *Declare the text field as a filename path in QGIS Field types (so you can browse for file)*
- *Try to add/modify a feature, set a file path by browsing in subdirectories*
- *Commit, and see PostgreSQL error on escape character*

*Solution :*

*Every "\\" character should be doubled as "\\\\" when passed to PostGIS.*

## **History**

## **#1 - 2016-06-21 01:49 PM - Jürgen Fischer**

*- Resolution set to fixed/implemented*

*- Status changed from Open to Closed*

*fixed in commit:7829e7a*